## **Working with the PATIENT ENGAGEMENT TOOLKIT PATIENT ENGAGEMENT TOOLKIT**

 $\mathbf{A}$ 

**https://www.visn4.va.gov/VISN4/CEPACT/PE\_Practices/pe-toolkit.asp**

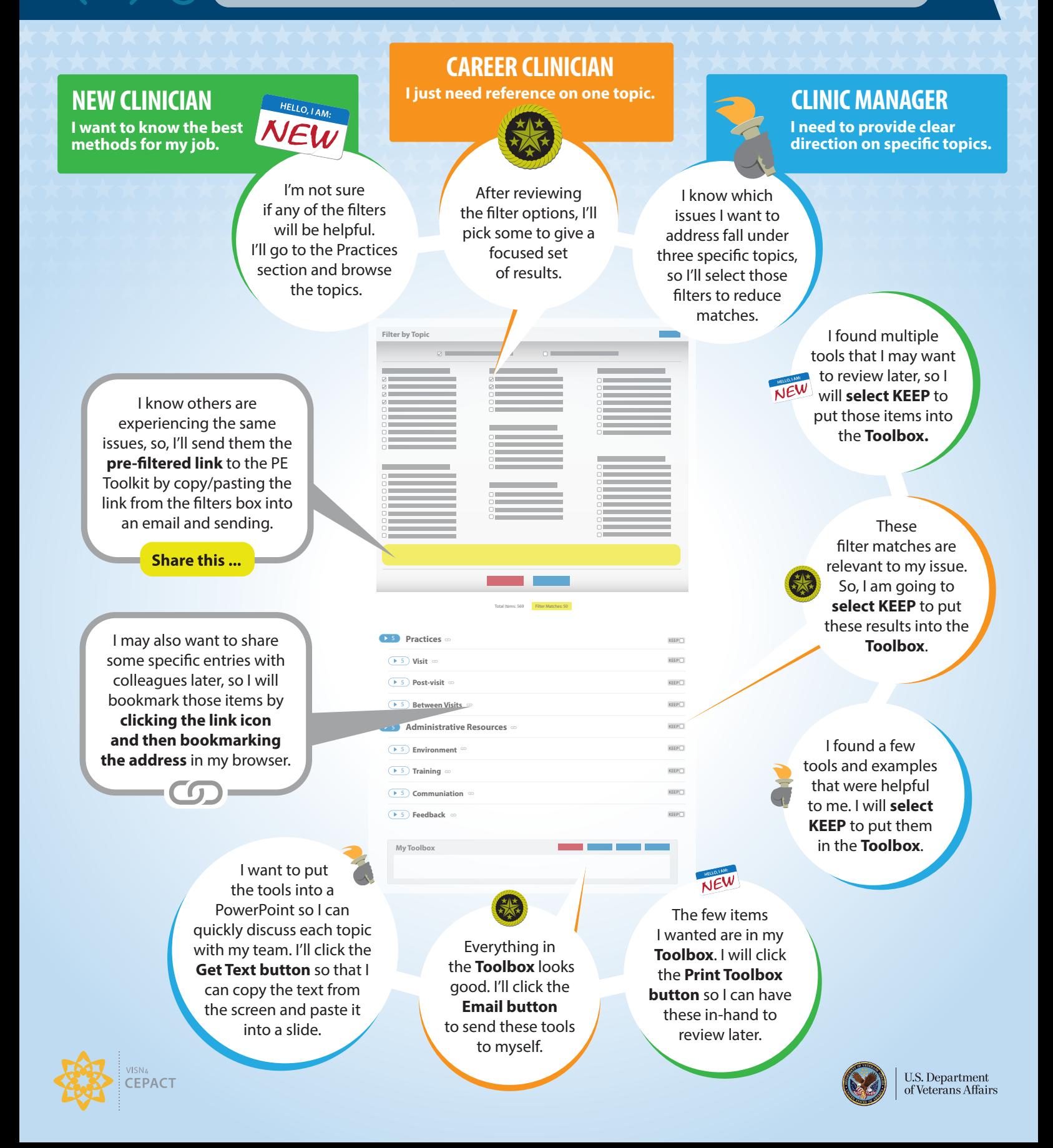